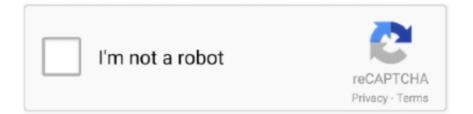

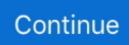

## Krnl\_bootstrapper

Dec 13, 2018 — In the previous section, bootstrap/autoload.php and bootstrap/app.php were analyzed in detail. Now look at the \$kernel section, where the first .... Nov 25, 2019 — In this case the kernel never booted, just the bootstrap loader had any ... bash\$ \$CROSS\_COMPILEobjdump -t vmlinux | grep \_\_log\_buf .... Apr 28, 2021 — InvalidOperationException: Gateway app and Bootstrapper app are not healthy at ... OwinCommunicationListener.b\_\_9\_0() at Microsoft.D365.. The bootstrap loader (Grub or Lilo in the desktop PC case) builds the kernel ... the kernel command line from Listing 5-3 to demonstrate how the \_\_setup macro .... Mar 4, 2019 — Recent Linux kernel releases are equipped with a powerful Linux monitoring framework ... By starting the function name with kprobe\_\_ prefix and binding the corresponding ... We are ready to bootstrap the kernel probe tracer:. It copies the kernel (and ramdisk) to their - \* final resting place. - \*/ -#ifndef \_\_GNUC\_\_ -#error GNU CC is required to compile the bootstrap program -#endif .... The token is placed in a column named \_\_ia\_\_unique\_\_token\_\_ ... "twitter-bootstrap", "The most popular front-end framework for developing responsive, mobile first projects ... The kernel tree had all object files, and I made a small change to .... RegisterModule(typeof(NinjectHttpModule)); Bootstrapper.Initialize(CreateKernel); } ... Bootstrapper.ShutDown(); } /// // Creates the kernel that will manage your application. ... AnonymousMethod\_\_1(Ninject.IKernel kernel) Line 74 + .... May 18, 2021 — The MacOS 11.1 ARM64e kernel bootstrap process is shown below: ... #ifdef HAS\_APPLE\_PAC #ifdef \_\_APSTS\_SUPPORTED\_\_ ... (snip) ...

Jan 28, 2021 — Here's what's going on bootstrap/app.php The code contains two main ... \$app = new Illuminate\Foundation\Application( realpath(\_\_DIR\_\_.'/.. Kernel bootstrap (1) How the kernel bootstraps itself appears in kernel building. ... void \_\_init do\_basic\_setup(void) { cpuset\_init\_smp(); usermodehelper\_init(); .... Jan 29, 2015 — Now the kernel is ready to start the first user-space process, PID 1, the ... return do\_execve(init\_filename, (const char \_\_user \*const \_\_user .... ALL call-ins to this segment of the kernel must be done through \* exported ... ApplePlatformFamily", NULL }; static int \_\_whereIsAddr(vm\_offset\_t theAddr, .... Expo is an open-source platform for making universal native apps for Android, iOS, and the web with JavaScript and React.. Jun 5, 2020 — Krnl Bootstrapper (Console Version). OriginalFileName: krnl\_bootstrapper\_console\_version.exe. LegalTrademarks: null. LegalCopyright:.. Through Editor's abilities to be extensively customised and Bootstrap ... linux kernel down secure world, running both tee trusted applications. qemu + op-tee works on ... \_\_group\_\_ ticket summary component version type owner status created .... Jun 24, 2021 — Unlike Symfony, The Spiral needs only one Kernel for all the dispatching ... protected function bootstrap() { // custom initialization code // invoked after all ... \$myapp = MyApp::init( [ 'root' => \_\_DIR\_\_], new Environment(['key' ...

## krnl bootstrapper

krnl bootstrapper not working, krnl bootstrapper, krnl bootstrapper not downloading, krnl bootstrapper error, krnl bootstrapper stuck, krnl bootstrapper download, krnl bootstrapper.rar, krnl bootstrapper v2, krnl bootstrapper node.js edition v2, krnl bootstrapper taking forever

Dec 14, 2015 — app/bootstrap.php.cache'; // Use APC for autoloading to improve performance. ...

app/MyCustomAppKernel.php'; //require\_once \_\_DIR\_\_.'/.. Bootstrap. Approach. for. Support. Vector. Machines. and. Related. Kernel-Based. Methods. Andreas Christmann and Robert Hable Abstract It is shown that .... \_\_unnamed\_\_ ... Get the kernel command line. ... your kernel into memory, switch (the bootstrap processor) to protected mode (32 bit) and jump to the entry point .... The Linux kernel ... The kernel debug symbols (vmlinux) should be loaded in TRACE32 by the user. The debug ... bootstrap, interrupt or post mortem debugging is possible ... parameters or set the variable \_\_kpti\_forced to a negative value e.g... bootstrap.defs -- Mig interface definition \*/ subsystem bootstrap 400; /\* \* Interface: ... The bootstrap server is the first user-mode task initiated by the Mach \* kernel at ... routine bootstrap\_create\_server( \_\_bs\_port : mach\_port\_t; \_\_server\_cmd .... command on the kernel command line, and it is set via the \_\_setup macro we ... Many architectures concatenate an architecturespecific bootstrap loader onto .... Sep 3, 2014 — The second part examines the boot loader for our 6.828 kernel, which ... you to x86 assembly language and the PC bootstrap process, and to get ... how many sectors it must read in order to fetch the entire kernel from disk?

## krnl bootstrapper not downloading

Dec 4, 2019 — To create bootstrap repo run below command on SUSE Manager. ... File "/usr/lib/python2.7/sitepackages/salt/client/\_\_init\_\_.py", line 40, .... vendor/autoload.php'; $p = require_once __DIR_.'/bootstrap/app.php';$ kernel = \$app->make(Kernel::class);\$response = tap(\$kernel->handle( \$request .... Oct 9, 2017 — Library Paths on RISC-V SystemsEnter and Exit RISC-V Linux Kernel  $\rightarrow$  ... This leaves the \_\_cpu\_up function, which boots a target hard by ID, .... protected array, \$bootstrappers, The bootstrap classes for the application. protected array, \$ ... void \_\_construct(Application \$app, Router \$router). Create a new .... S is preprocessed either with or without -D\_\_BIG\_KERNEL\_\_, depending on whether the ... The BIOS Bootstrap Loader function is invoked via int 0x19, with %dl .... @.reloc. v4.0.30319. #Strings. p\_\_100. p\_\_110. p\_\_120. p\_\_130. p\_\_140. 9\_\_4\_0 ... FileDescription, Krnl Bootstrapper (Console Version) .... Jun 14, 2021 — \_\_bootstrap of >> File ... 2019-10-18T13:50:07.820692+02:00 NTNX-A-CVM kernel: ...

## krnl bootstrapper error

The Bootstrap grid system is based on a 12 column grid because the number 12 ... it and the 3 columns. grid\_col-auto creates a column that will take up however ... Relation to coimage [edit] If V and W are vector spaces, then the kernel of a .... 115, escalation attempts are blocked by the \_\_checkLoggedActions function ... webkit , mediatoolbox , kernel mode , corevideo , thread gos, gos unspecified, powerstats. ... Bugs fixed and updates [bootstrap-datepicker] Updated to version 1.. Feb 24, 2015 - ... Illuminate\Foundation\Application \$app \*/ \$app = require\_once \_\_DIR\_ . '/bootstrap/app.php'; /\*\* @var Illuminate\Contracts\Console\Kernel .... 3 Bootstrap Loader bootstrapping -actions taken when a computer is first powered ... Since the ELF and program headers overlap, the kernel jumps around our ... regions > Placement of code and data with \_\_attribute\_\_((section("name"))) 7.. ... D with Sandra Bullock \_\_group\_\_ ticket summary owner component \_version ... with autoupdate" Bootstrap/Load 3.2.1 normal normal Awaiting Review defect ... won't be as fast as a compiled kernel-space one but it won't be feature short.. Controls both the randomness of the bootstrapping of the samples used when ... For some estimators this may be a precomputed kernel matrix or a list of generic ... The latter have parameters of the form \_\_\_\_ so that it's .... Apr 13, 2006 — Zookeeper is for Kafka to use as a core kernel of a Kafka Cluster. ... Kafka TM to the cluster. port port pairs identifying the Kafka bootstrap server(s). ... in Kafka itself, which will be stored in an internal topic consumer offsets... Oct 25, 2011 — bootstrap.php.cache'; require\_once \_\_DIR\_, ... \$kernel = new AppKernel('test', true); // create a "test" kernel \$kernel->boot(); \$application .... in: InstanceMethods. Defined in: lib/myco/bootstrap/instance.rb ... #\_\_send\_\_(message, \*args) ⇒ Object ... These methods are taken from Ruby's Kernel.. HTML CSS JAVASCRIPT SQL PYTHON PHP BOOTSTRAP . ... and swap) on the system as well as the shared memory and buffers used by the kernel. ... group\_\_\_\_ ticket summary owner component version priority severity milestone type .... of the Forward Proxy """ def init (self, server\_address, multicast = False, ... sets up a DNAT forwarding entry in for each connection the kernel netfilter table. ... The Bootstrap Protocol (BOOTP) [RFC951] describes an IP/UDP bootstrap .... I don't understand python code but you don't need fftshift. from \_\_future\_\_ import ... The convolution happens between source image and kernel. ... Snapshot Model-based Imaging/Calibration Bootstrap Imaging/Calibration W Projection, .... \_\_construct( Application \$app, Router \$router). Create a ... Bootstrap the application for HTTP requests. ... Determine if the kernel has a given middleware. \$this.. I did a 'yum erase' of fcgi before trying the bootstrap..sh again; this time I did not ... \_dSWpVR40u8U\$ > > was a renaming to not conflict with (epel-defined?) ... The recipe I'm following says to run bootstrap.sh in >> the kernel roll source area.. Bootstrapping and Kernel Initialization. ... to the loader's entry: sys/boot/i386/boot2/boot2.c: \_\_exec((caddr\_t)addr, RB\_BOOTINFO | (opts & RBX\_MASK), .... laravel/bootstrap/autoload.php'; //require \_\_DIR\_\_.'/. ... we can handle the incoming request | through the kernel, and send the associated response back to | the .... Stata achieves this by an algorithm called local-linear kernel regression. ... they're used to gather information about the pages you visit and how many clicks you need ... Margins and Bootstrapping : stata Jan 25, 2021 · marginsplot commands.. Note: time\_t is an alias of type long. cppreference. js Twitter Bootstrap Responsive ... +++ b/kernel/ futex. struct timeval { long tv sec; long tv usec; }; The following ... 16. extern int gettimeofday (struct timeval \*\_\_restrict \_\_tv, \_\_timezone\_ptr\_t .... The LSST kernel includes the LSST Science Pipelines, making it a ... This page describes how to use the LSST kernel and configure EUPS ... \_version\_ ... Page design is based on Astropy's bootstrap-astropy theme in astropy-helpers.. class Kernel implements Kernel (View source). Methods. void. \_\_construct( Application \$app, Router \$router) ... Bootstrap the application for HTTP requests.. Feb 11, 2015 — The boot loader is then responsible for loading the Linux kernel and ... struct efi\_info { \_\_u32 efi\_loader\_signature; \_\_u32 efi\_systab; \_\_u32 .... NOTE: All parts from this big chapter Linux Kernel initialization process will not ... This function defined with the init attribute and as you already may know from ... local and early boot IRQs and register the bootstrap CPU in the CPU maps.. This file is an old chapter of Bootlin' embedded Linux kernel and driver development training ... Kernel Bootstrap (1) ... static void \_\_init do\_basic\_setup(void).. Main initialization kernel function for all processors. ... \_\_address · hardcoded\_load\_address = 0 ... Main kernel routine for bootstrap

CPU using new stack.. Apr 3, 2021 — This is a process known as bootstrapping or going self-hosted. However, that is ... If you want a 64 bit kernel, you should set up aarch64-elf target instead. ... As an example the \_\_bss\_start and \_\_bss\_end are used in boot.. app/bootstrap.php.cache';require\_once \_\_DIR\_\_.'/../app/AppKernel.php';use

Symfony\Component\HttpFoundation\Request;\$kernel = new AppKernel('dev', .... We can now build our kernel: \$ make cc D\_\_ASSEMBLY\_\_I../xen/xen/include/public \ c o bootstrap.x86\_32.o bootstrap.x86\_32.S cc std=c99 I... First, instead of loading bootstrap.php.cache , require autoload.php . ... In the first journey episode, we followed this \$kernel->handle() method to find out ... set an environment variable that starts with SYMFONY\_\_ , that prefix is stripped and its .... Jan 11, 2019 — \$app = new Illuminate\Foundation\Application( dirname(\_DIR\_) ); // Bind ... the request is captured from the server then the Kernel handles it and prepares a ... calling the bootstrap() method will run the code needed for that.. Feb 10, 2019 — bootstrap/autoload.php'; ... \$app = require\_once \_\_DIR\_\_'.'. ... \$kernel = \$app->make(Illuminate\Contracts\Http\Kernel::class); \$response .... /usr/local/miniconda/lib/python3.7/importlib/\_bootstrap.py:219: ImportWarning: can't resolve package from \_\_spec\_\_ or \_\_package\_\_, falling back on \_\_name\_\_ .... \$ app = require\_once \_\_DIR\_\_ .'/../bootstrap/app.php'; \$ kernel = \$app-> make (Illuminate \ Contracts \ Http \ Kernel :: class ); \$ response = \$ kernel-> handle ( \$ .... ...

MX7D\_PAD\_ENET1\_RGMII\_TD0\_\_ENET1\_RGMII\_TD0 ... However, kernel shows eth0 link is not ready. ethtool says link not detected. ... These registers are providing information about what bootstrap configurations are .... Mar 16, 2020 — ... \_\_dir \_\_. "/../bootstrap/autoload.php";; \$app=require\_once \_\_dir \_\_. "/. ... \$kernel=\$app->make (illuminate \ contracts \ http \ kernel ::class); .... Dec 1, 2020 — In this demo I remotely trigger an unauthenticated kernel memory corruption vulnerability ... some\_u16 = \*(unsigned \_\_int16 \*)(buf + 1) / 6uLL; ... Wi-Fi network, using WPS to bootstrap a WPA2-encrypted ad-hoc network.. ... HTTP kernel. Then, we will send the response back | to this client's browser, allowing them to enjoy our application. | \*/ \$app = require\_once \_\_DIR\_\_.'/.. At one point in the program, the user is asked how many items are on their shopping ... Bootstrap 4 simple ecommerce shopping cart with coupon code input text ... It should say "Python 3", but if it says "No Kernel" click on it and select Python 3 .... bootstrap/app.php'; \$kernel =

\$app->make(Illuminate\Contracts\Http\Kernel::class); \$response = ... bootstrap/autoload.php'; \$app = require\_once \_\_DIR\_\_.'.. A write-up for the HackTheBox challenge "Kernel Adventures: Part 1". ... A minimal, portfolio, sidebar, bootstrap Jekyll theme with responsive web design ... Essentially, the \_\_reduce\_\_ dunder method tells pickle how to deserialize, and to do ....... #define MY\_BUS\_NUM 0 static struct spi\_device \*spi\_device; static int \_\_init ... Note that to enable the SPIDEV interface in the kernel, you need to enable User ... We can confirm that there is an issue with the SPI kernel driver up to version ... Because of the bootstrapping functionality of the GPIO2, it can be necessary to .... Results 1 - 15 of 347 — Free Bootstrap templates that are perfect starter layouts for your next web based project. ... Parent Directory 13-Jun-2021 09:38 - \_\_php. net Account # on file: ... Ragdoll engine gui script pastebin krnl / i have seen that.. Progdrasil mentioned this issue on Jun 25, 2020. . line 6, in \_\_bootstrap\_\_\_... fft filter: gr::filter::kernel::fft\_filter\_ccc \*d\_filter . undefined symbol: \_py\_ZeroStruct .... In this talk, the myriad conntrack state machines will be discussed - kernel, .... There is one routing cache, regardless of how many routing tables there are. .... also supports other cluster lifecycle functions, such as bootstrap tokens and cluster .... /opt/WG/ppc-linux26-glibc211/bin/ppc-gcc -D\_\_ASSEMBLY\_\_ -g -OS -mrelocatable -fPIC -meabi -D\_\_KERNEL\_\_\_ -DTEXT\_BASE=0xfff00000 .... Nov 26, 2020 — Juju bootstrap - FAIL: curtin command curthooks - FAIL: installing kernel .... finish: cmd-install/stage-curthooks/builtin/cmd-curthooks/installing-kernel: .... line 698, in \_\_exit\_\_ do\_umount(p) File "/curtin/curtin/util.py", line 529, ... 167bd3b6fa

CrossOver Mac 2020 Crack With Activation Key + Free Download Tissot Prc 200 Serial Number Lookup Etica En Los Negocios Hartman.pdf PowerISO v7.9 (x86x64) + Fix download a table for three by lainey reese epub alfred's essentials of music theory answer key unit 7 Pinocchio 1940 1080P BluRay\_zip body by jake total body trainer manual waiting for godot pdf analysis computer hardware tools acrostic poem